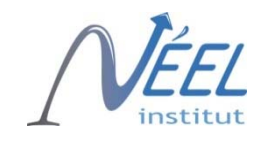

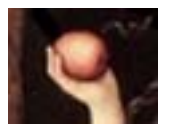

# *Ab initio X-ray absorption simulation*

Yves Joly

Institut Néel, CNRS/Université Grenoble Alpes

http://fdmnes.neel.cnrs

ESRF Users Meeting, 8th February 2021

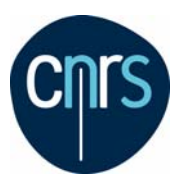

www.neel.cnrs.fr

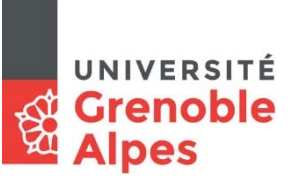

Own references related to this introduction on computational methods:

*X-Ray Absorption and X-ray Emission Spectroscopy : Theory and Applications* Edited by J. A. van Bokhoven and C. Lamberti, Wiley and sons (2016). ISBN : 978-1-118-84423-6.

and more specifically, chapter 4 : "*Theory of X-ray Absorption Near Edge Structure*" Yves Joly and Stéphane Grenier.

About resonant diffraction: "*Basics of Resonant Elastic X-ray Scattering theory*" S. Grenier and Y. Joly, J. Phys. : Conference Series **519**, 012001 (2014).

About X-ray Raman spectroscopy: "Full potential simulation of x-ray Raman scattering spectroscopy" Y. Joly, C. Cavallari, S. A. Guda, C. J. Sahle *J. Chem. Theory Comput.* **13**, 2172-2177 (2017).

About Surface Resonant X-ray Diffraction: "Simulation of Surface Resonant X-ray Diffraction" Y. Joly, et al. *J. Chem. Theory Comput.* DOI: 10.1021/acs.jctc.7b01032 (2017).

In 2021 (?)  $\rightarrow$  International Tables for Crystallography, Volume I on XAS

## **I- Mono and multi-electronic approaches**

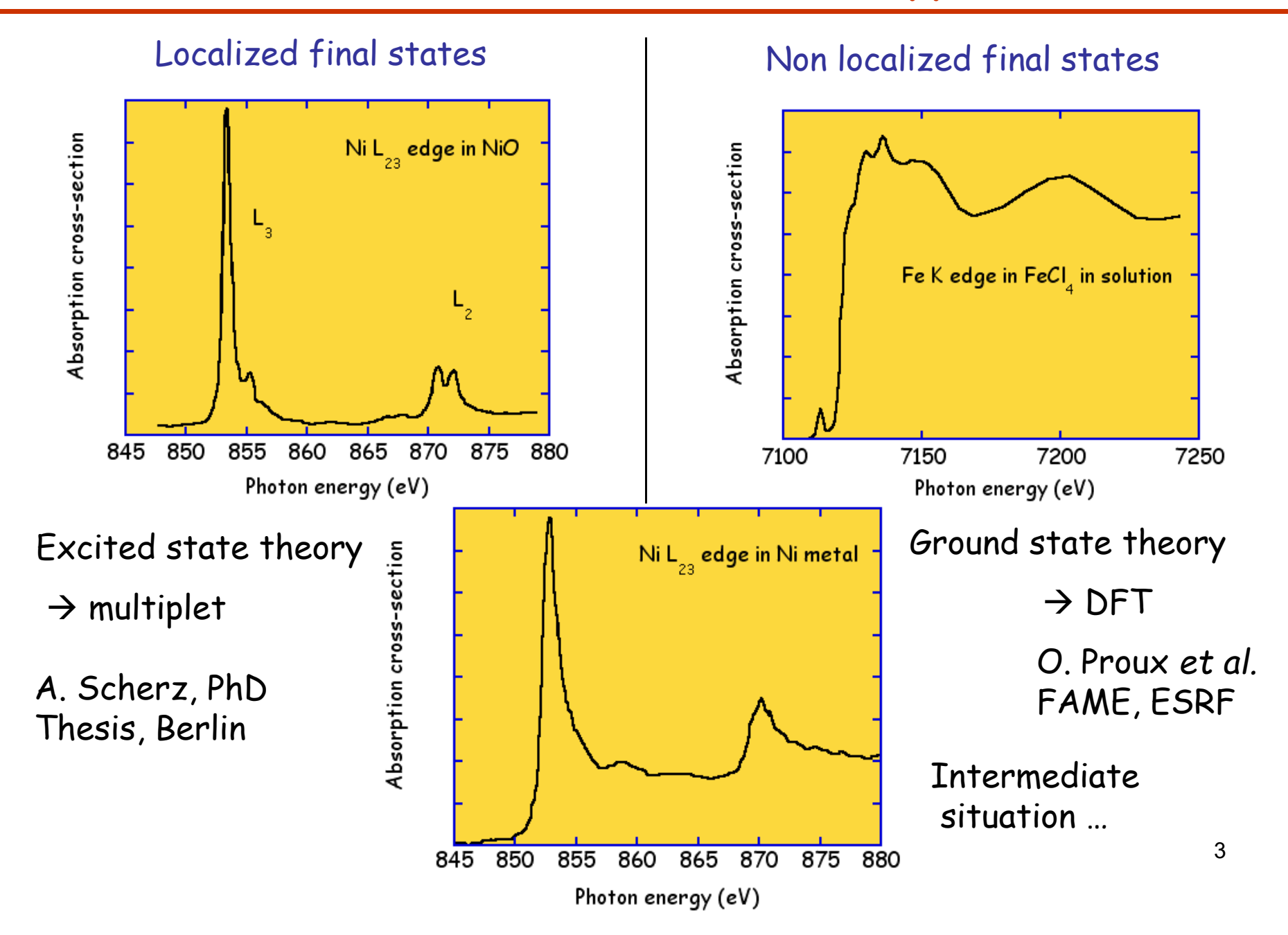

In principal:

Multiplet ligand field theory: multi-electronic but mono-atomic  $\rightarrow$  L<sub>23</sub> edges of 3*d* elements  $\rightarrow$  M<sub>45</sub> edges of rare earth

DFT:

Multi-atomic but ground state theory (mono-electronic)

 $\rightarrow$  K, L<sub>1</sub> edges

 $\rightarrow$  L<sub>23</sub> edges of heavy elements

Improvements in progress:

Bethe Salpeter Equation (Shirley…)

Time-Dependent DFT (Schwitalla…)

Multiplet ligand field theory using Wannier orbitals (Haverkort…)

Multichannel multiple scattering theory (Krüger and Natoli)

Dynamic mean field theory (Sipr…)

Quantum chemistry techniques, Configuration interaction…

## II- Mono-electronic XANES formula

Multi-electronic system  $\rightarrow$  Transition from I to F

F and I: multi-electronic final and initial states

Absorption cross section:

$$
\sigma(\omega) = 4\pi^2 \alpha \hbar \omega \sum_F |\langle F|o|I\rangle|^2 \delta(\hbar \omega - E_F + E_I)
$$

$$
0 = \varepsilon \cdot r + \frac{i}{2} \varepsilon \cdot rk \cdot r
$$
  
Dipole  

$$
\Delta \ell = \pm 1 \qquad \Delta \ell = (0), \pm 2
$$

Ground state ( $\approx$  mono-electronic) approximation:

$$
\sigma(\omega) = 4\pi^2 \alpha \hbar \omega S_0^2 \sum_{fg} |\langle f|o|g\rangle|^2 \delta(\hbar \omega - E_f + E_g + \Delta E_{scr})
$$
\n
$$
\text{Relaxation effect of the "other" electrons}
$$

 $f$  is by default calculated in an excited state:

- with a core-hole
- an extra electron on the first non occupied level

#### Core-hole and photoelectron time life effects

$$
\sigma(\omega) = 4\pi^2 \alpha \hbar \omega \sum_{fg} |\langle f|o|g\rangle|^2 \delta(\hbar \omega - E_f + E_g) \times \text{Lorentzian convolution}
$$
  

$$
\frac{1}{2\pi} \frac{\Gamma}{\left(E - E_f\right)^2 + \left(\frac{\Gamma}{2}\right)^2}
$$
  

$$
\Gamma = \Gamma_H + \Gamma_e(E)
$$

 $\Gamma_H$ : core-hole width

Classical experiment: known tabulated values

Experiment using High resolution fluorescence mode: Reduced value

 $\Gamma_e$ : photoelectron state width Due to all possible inelastic process, Increase with energy

### X-ray Raman Scattering (XRS)

or Non Resonant X-ray Inelastic Scattering (or EELS on Trans. Elec. Micr.)

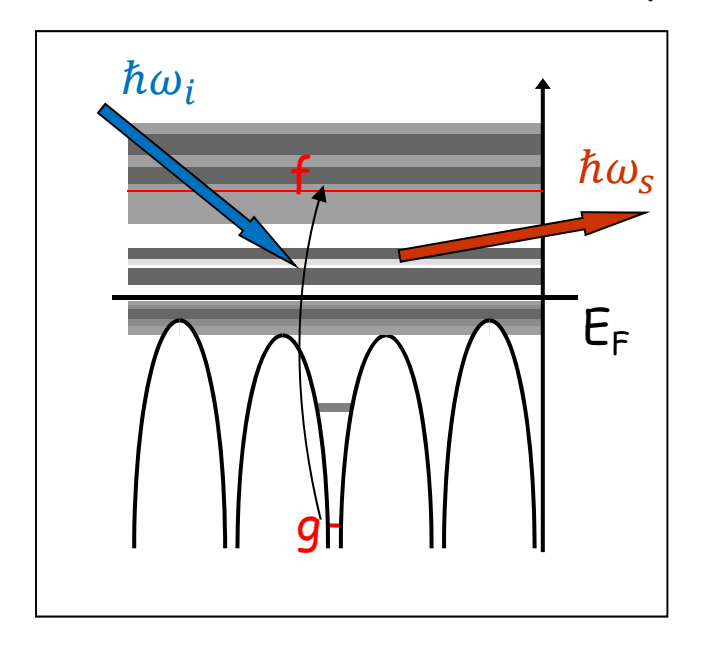

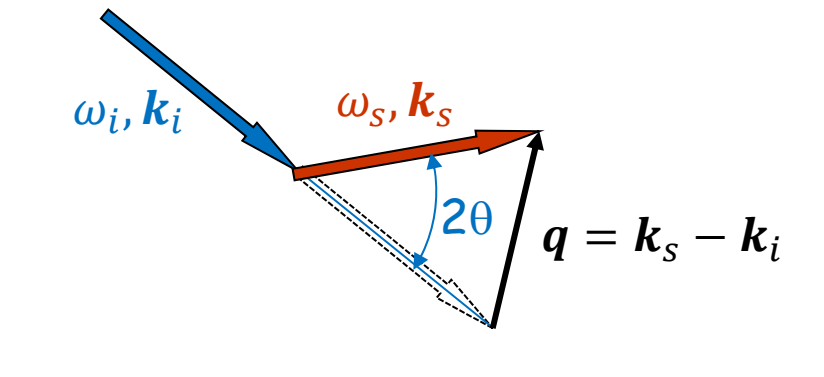

Inelastic scattering technique  $\rightarrow$  energy loss  $\approx$  absorption edge energy

 $\hbar\omega = \hbar\omega_s - \hbar\omega_i = E_f - E_g$ 

First experiments by Suzuki et al. (end of 60<sup>th</sup>)

Main interest  $\rightarrow$  access to low energy edges using hard X-ray in situ, operando, extreme conditions... Drawback  $\rightarrow$  low signal

But new synchrotron generation, new spectrometers  $\rightarrow$  new XRS beamlines as ID20 at ESRF, EMA at SIRIUS... Cross section:

$$
\frac{d^2\sigma}{d\Omega_s d\hbar\omega_s} = r_0^2 \frac{\omega_s}{\omega_i} |\varepsilon_s.\varepsilon_i|^2 S(\boldsymbol{q},\omega)
$$

Dynamic structure factor:

$$
S(\boldsymbol{q},\omega)=\sum_{f,g}\left|\left\langle f\left|e^{-i\boldsymbol{q} \cdot \boldsymbol{r}}\right|g\right\rangle\right|^2 \delta\left(\hbar \omega -\left(E_f-E_g\right)\right)
$$

First approximation :  $\left|\langle f|e^{-iq.r}|g\rangle\right|^2\cong|\langle f|1-iq.r|g\rangle|^2\cong|\langle f|q.r|g\rangle|^2$ 

Same than (dipole) XANES, with  $\varepsilon \to q$ 

Exact expansion: 
$$
e^{-iq \cdot r} = 4\pi \sum_{\ell m} (-i)^{\ell} j_{\ell}(qr) Y_{\ell}^{m*}(\hat{r}) Y_{\ell}^{m}(\hat{q})
$$
  
Bessel function

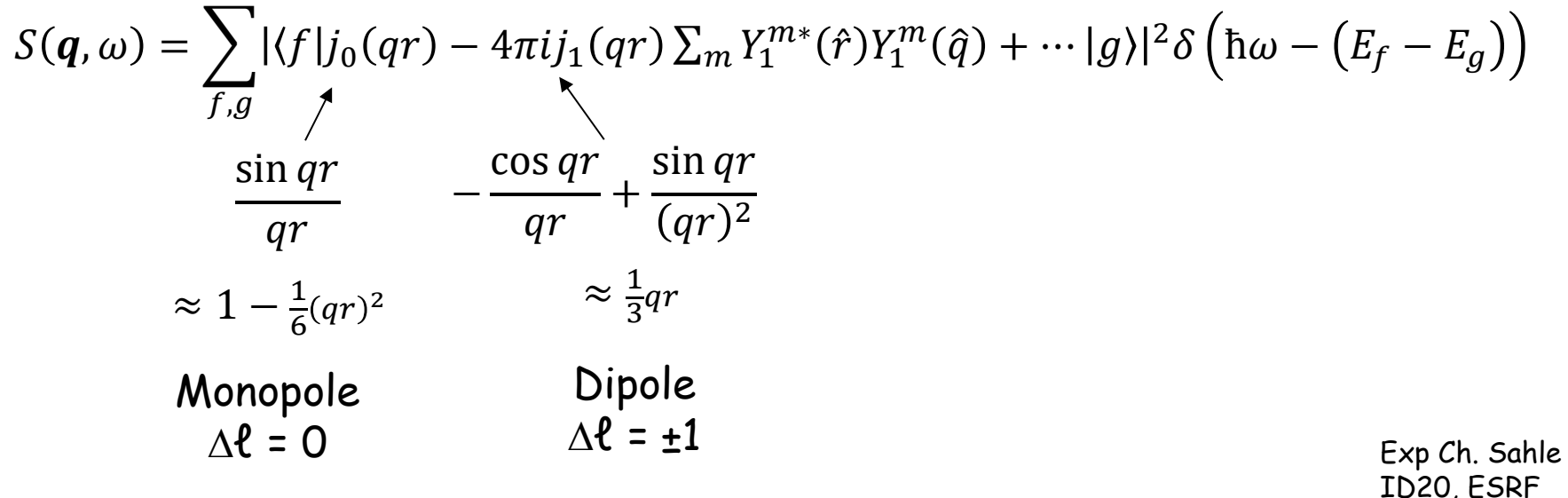

- $\rightarrow$  Dependence on **q** (scat. angle)
- $\rightarrow$  Probe of the different  $\ell$

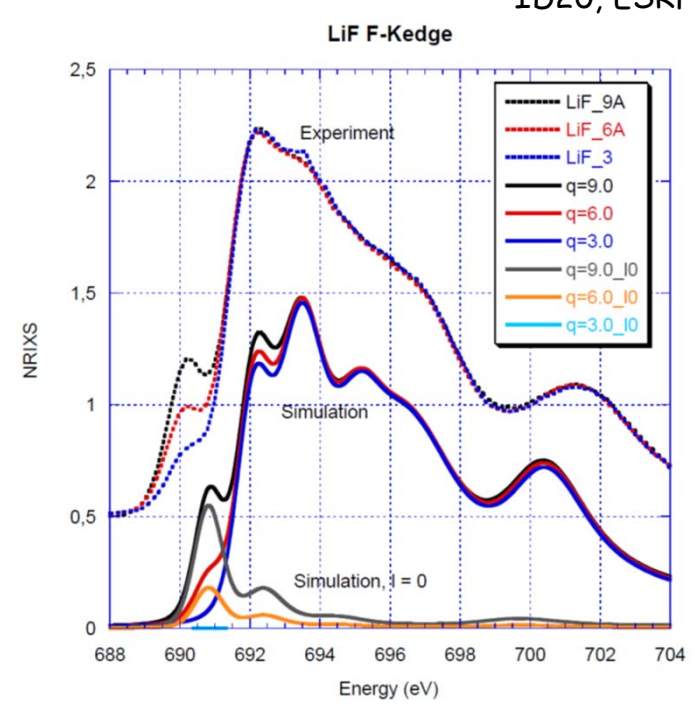

#### **VtoC-XES**

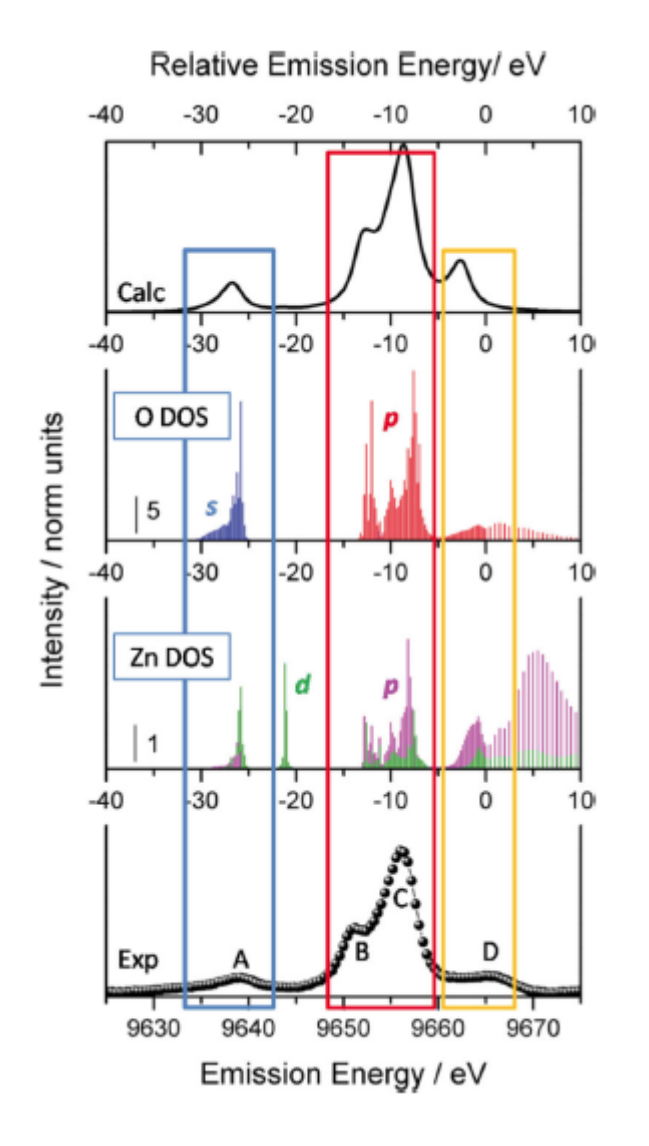

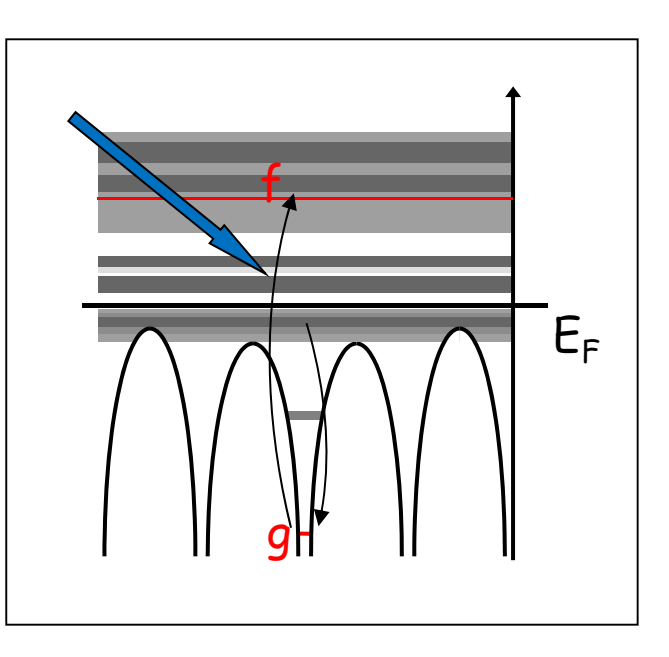

E. Gallo & P. Glazel Adv. Mater 2014 DOI: 10.1002/adma.201304994

10

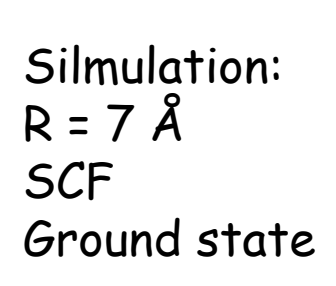

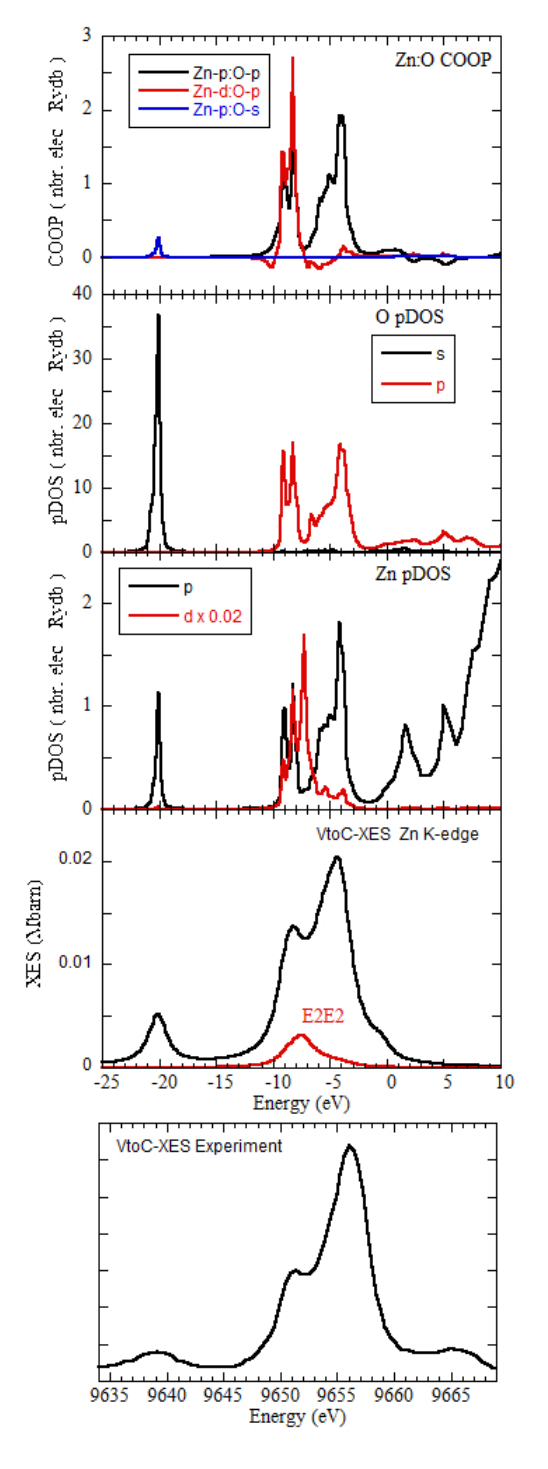

#### COOP Crystal Orbital Overlap Population

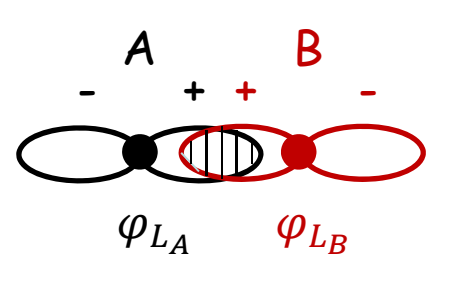

$$
C_{L_A L_B}(E) = \sum_f a_{L_A}^f(E) a_{L_B}^f(E)
$$
  
 
$$
\times \int \varphi_{L_A}(\mathbf{r}, E) \varphi_{L_B}(\mathbf{r}, E) d\mathbf{r}
$$

Give the covalency bonding  $> 0$ anti-bonding  $\triangle$  0

Dronskowski et al. J. Phys Chem 97, 6272 (1993) Canadell et al. Orbital approach of the electronic structure of solids, Oxford University Press  $(2012)$  $11$ 

### Resonant X-ray Diffraction (RXD)

or REXS or RXS or DAFS or DANES

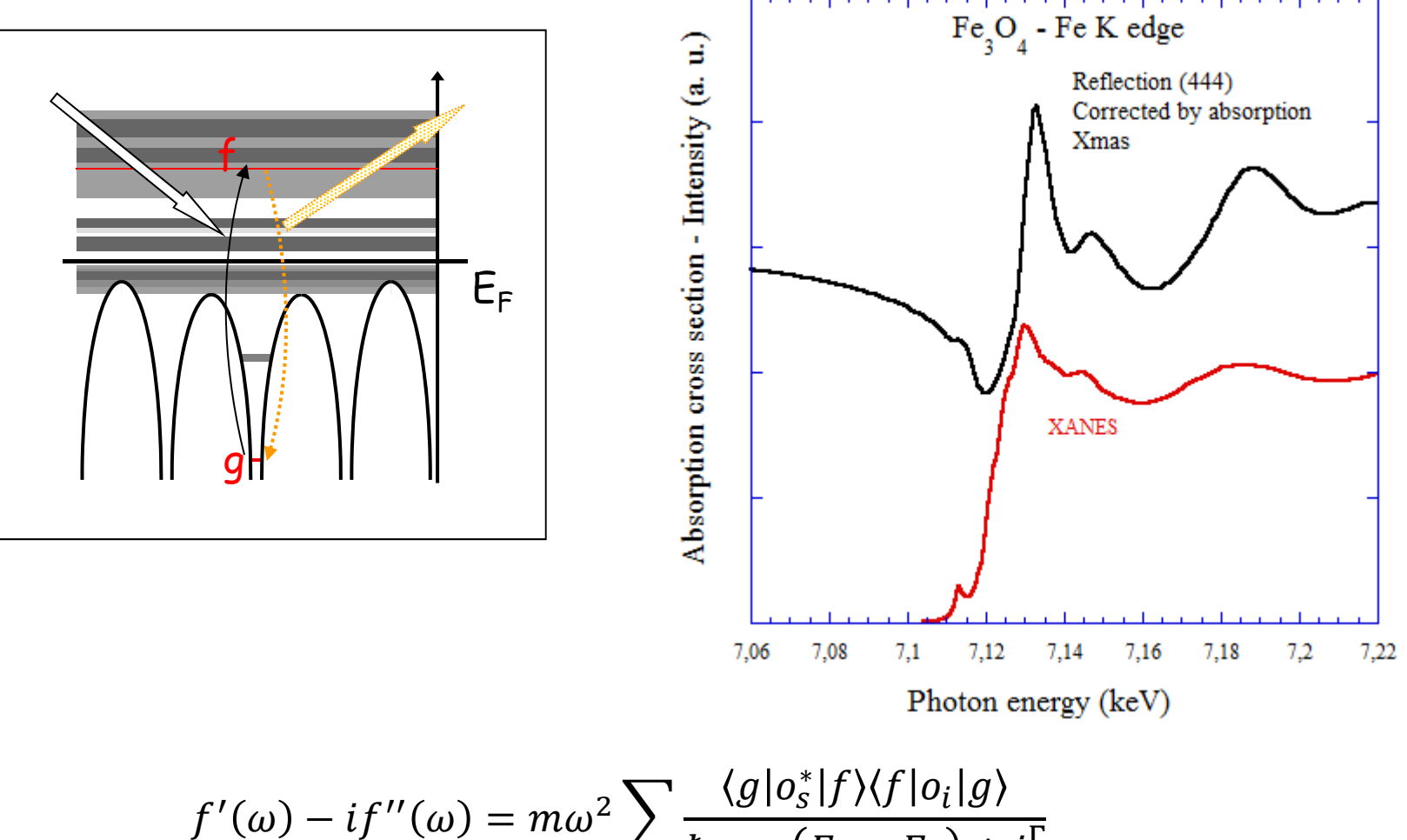

$$
I(\omega) - if''(\omega) = m\omega^2 \sum_{fg} \frac{\langle g | o_s | f \rangle \langle f | o_i | g \rangle}{\hbar \omega - (E_f - E_g) + i\frac{\Gamma}{2}}
$$

 $12$ 

Summation over the atoms

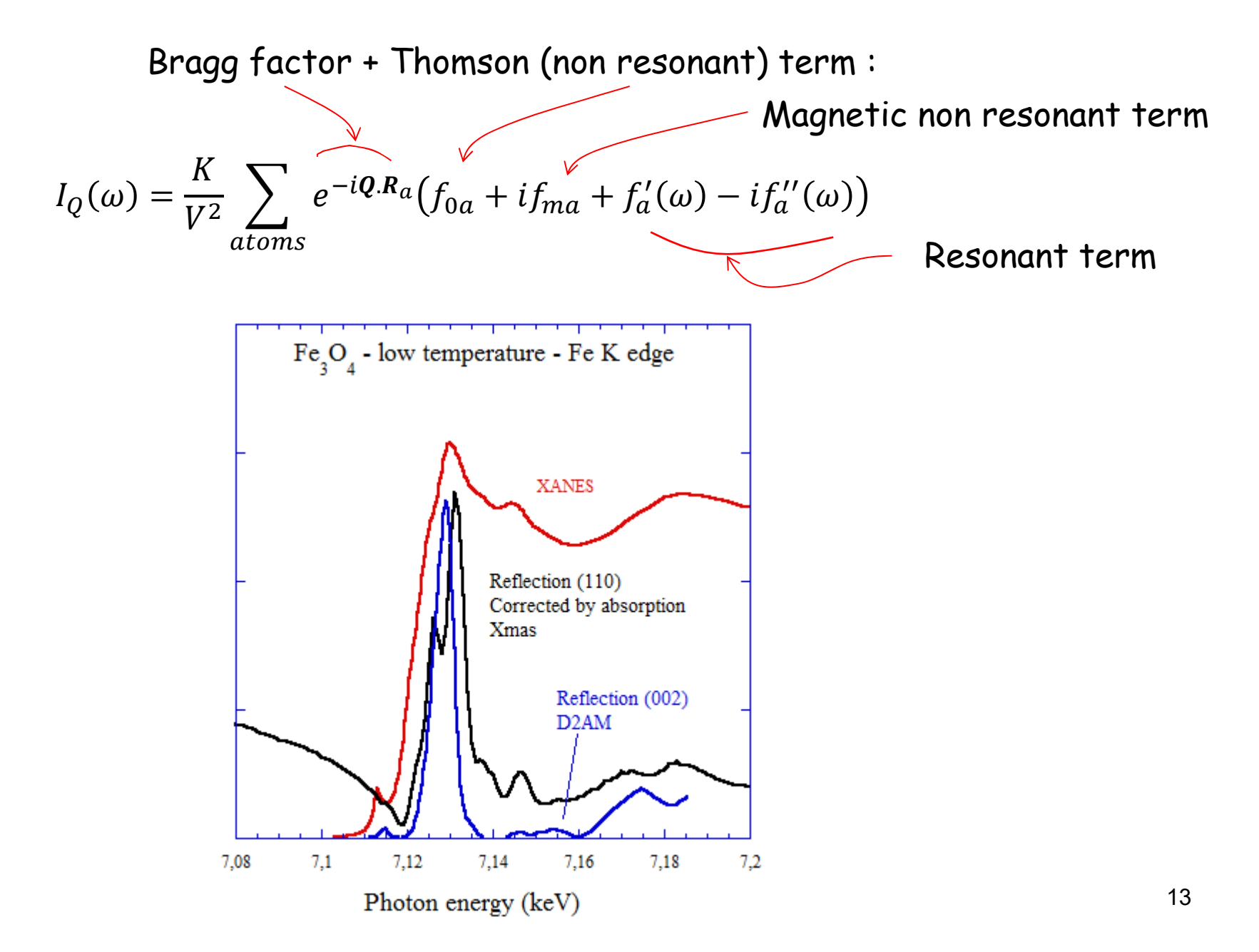

#### **Surface Resonant X-ray Diffraction (SRXD)**

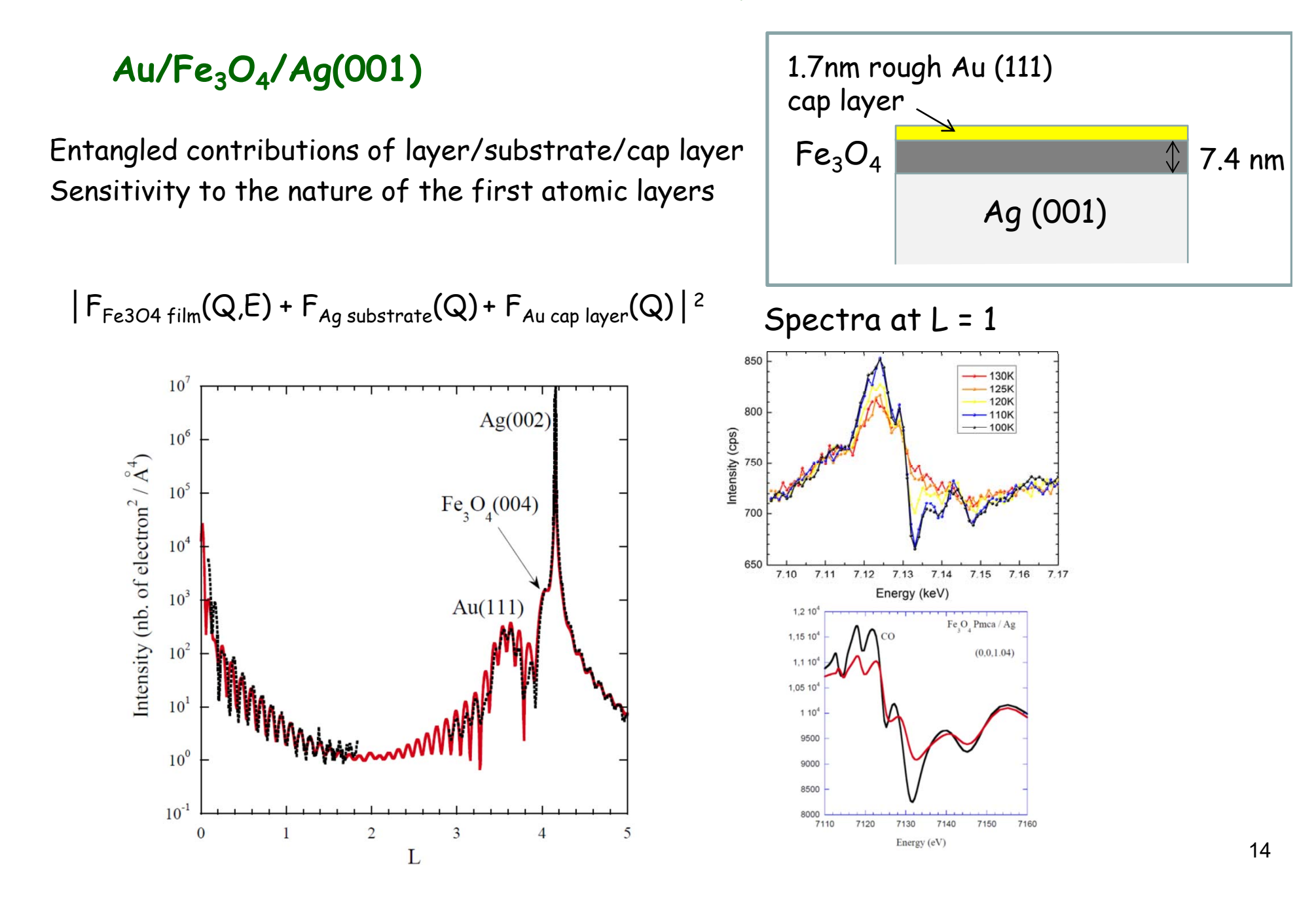

## IV- Final states calculation (DFT)

$$
\sigma(\omega) = 4\pi^2 \alpha \hbar \omega \sum_{fg} (f \cdot \sigma) |g\rangle|^2 \delta(\hbar \omega - E_f + E_g)
$$
  

$$
\sigma = \varepsilon \cdot r + \frac{i}{2} \varepsilon \cdot rk \cdot r
$$

First theories:

Dan Dill and J. L. Dehmer (1974)

P. A. Lee and J. Pendry (1975)

**First calculations:** 

C. R. Natoli (1980)

L. F. Mattheiss and R. E. Dietz (1980)

The final states are calculated using different techniques:

- the multiple scattering theory

- the finite difference method
- other methods

In a cluster approach Using the 3D periodicity

### **The multiple scattering theory (MST)**

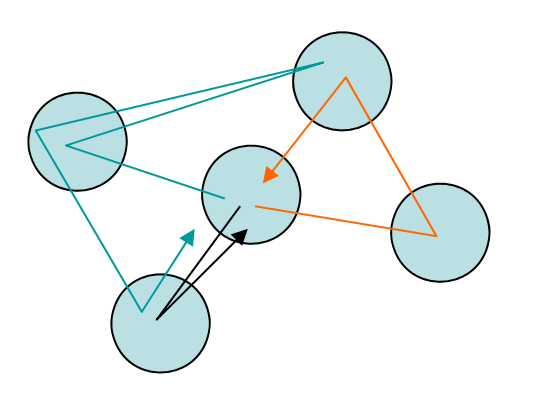

The problem is not spherical

We have to fill a big matrix with the scattering atomic amplitudes of each atom and the propagation function from one atom to another

Multiple scattering amplitude

16 $\tau_{LL'}^{aa}=\Big[\frac{1}{1-TH}T\Big]^{aa}_{LL'}$  Matrix containing the atomic scattering amplitudes Matrix containing the geometrical terms corresponding to the scattering from any site "a" of the harmonic  $L=(\ell,m)$  towards any site "b" with the harmonic L'

When no spin-orbit:

Wave function in the atom:

\n
$$
\varphi_{f}(r) = \sum_{\ell m} a_{\ell m}^{f}(E_{f}) b_{\ell}(r, E_{f}) Y_{\ell}^{m}(\hat{r}) \chi_{\sigma_{f}}
$$
\nFrom the optical theorem:

\n
$$
\sum_{f} a_{\ell m}^{f} a_{\ell' m'}^{f*} = -\jmath \left( \tau_{\ell m}^{\ell' m'} \right)
$$
\n
$$
\sigma(\omega) = -4\pi^{2} \alpha \hbar \omega \sum_{g} \sum_{\ell m \ell' m'} \jmath \left( \langle g | \sigma^{*} | b_{\ell} Y_{\ell'}^{m} \rangle \tau_{\ell m}^{\ell' m'} \Big| b_{\ell'} Y_{\ell'}^{m'} \Big| o | g \rangle \right)
$$
\nGreen's function

Relatively fast, but (most often) uses MT potential

MST is used by Continuum, Feff, MXAN, FDMNES…

The muffin-tin approximation  $\longrightarrow$  the MT of the LMTO program Most often used in the multiple scattering theory

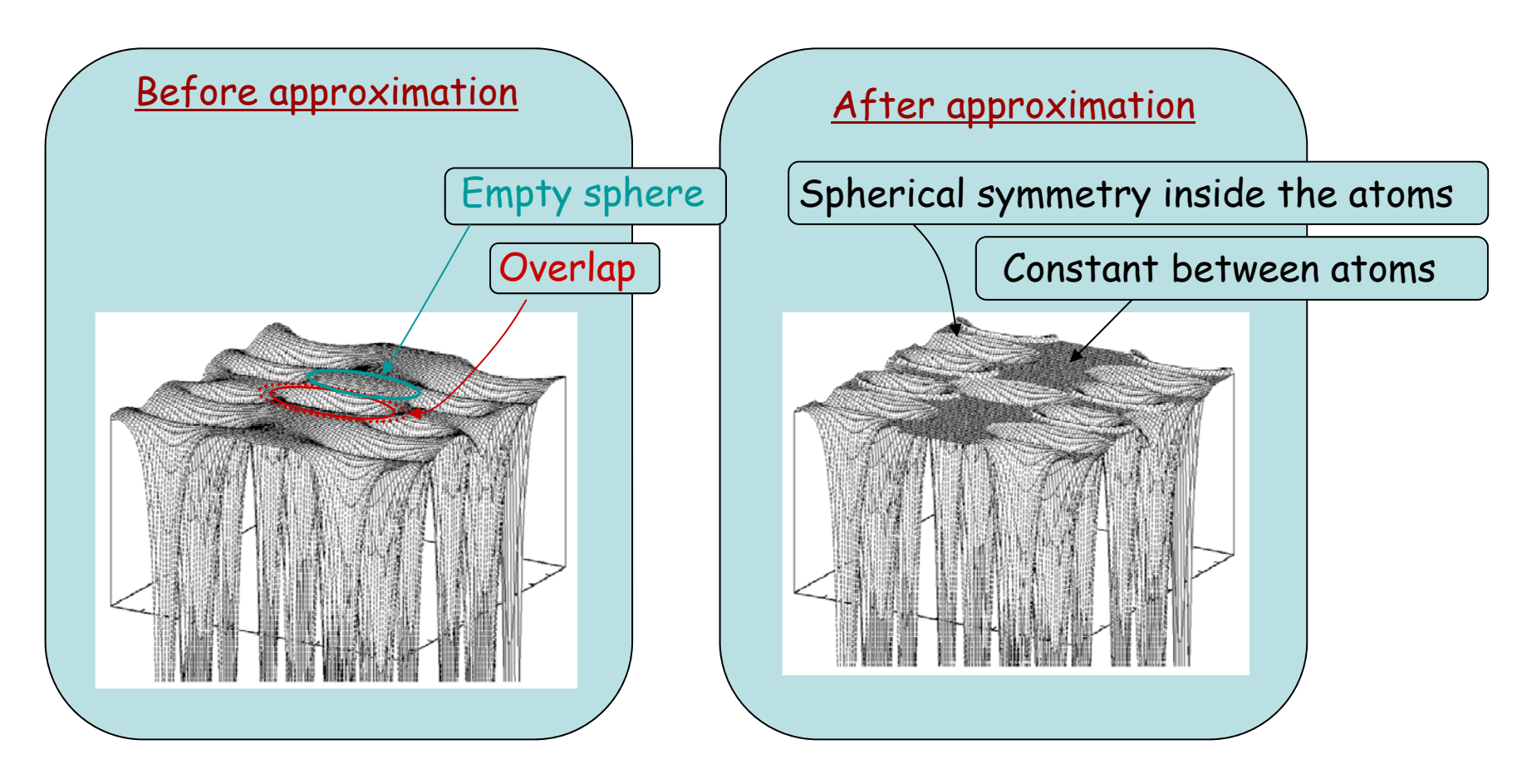

With the muffin-tin, there are always 2 parameters : overlap and interstitial constant

#### **The Finite Difference Method**

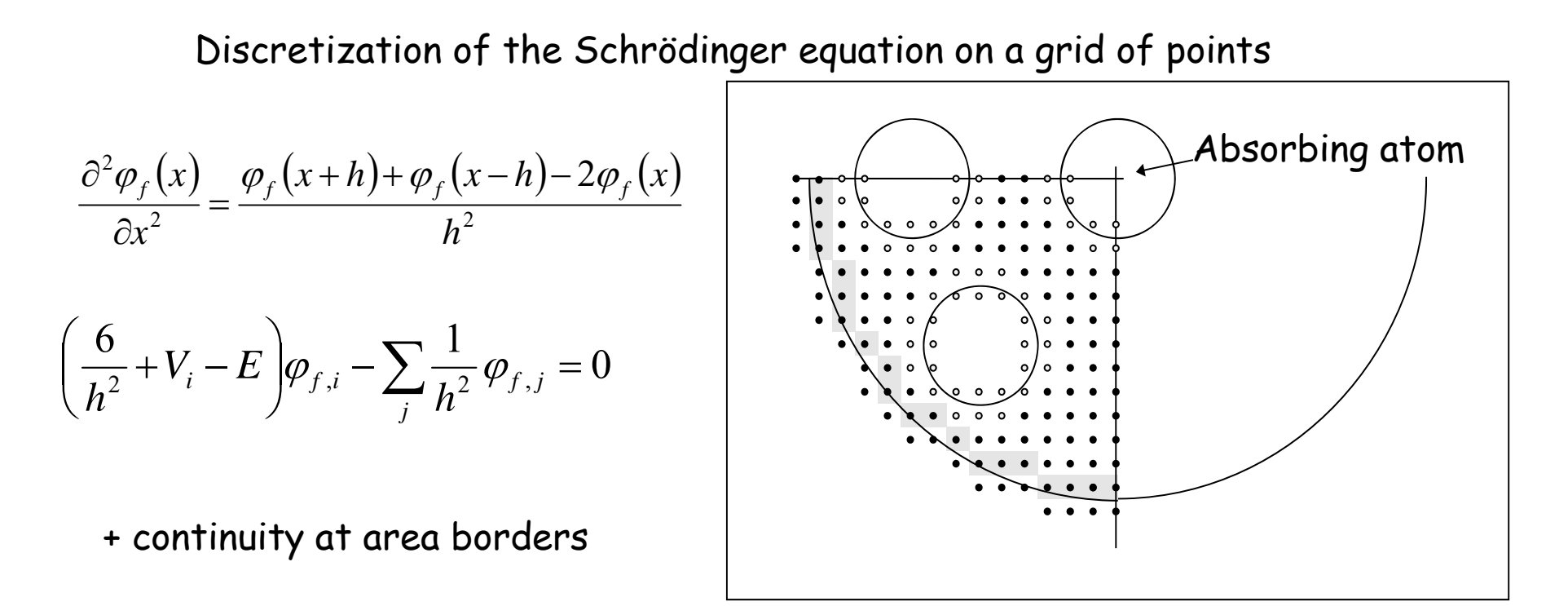

Big matrix, unknowns:  $\mathbf{\varphi}_{\scriptscriptstyle{f},i}$ 

Interest : free potential shape Drawback : time consuming… but:

Use of MUMPS library (sparse matrix solver) by S. Guda, A. Guda, M. Soldatov *et al* (Rostov, Russia)  $\rightarrow$  40 times faster  $\rightarrow$  low symmetry possible

#### **FDMNES among the other codes**

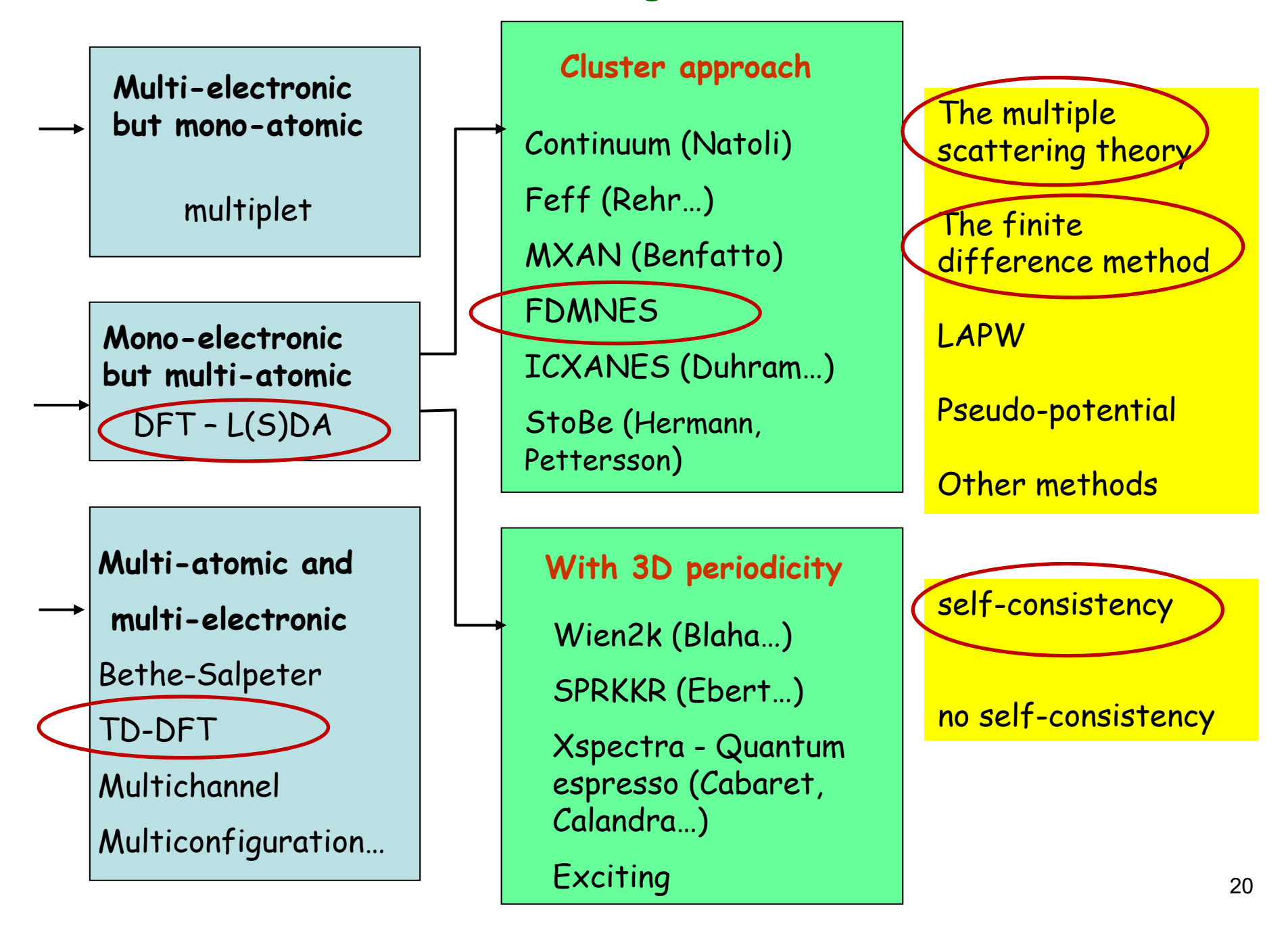

#### **Main characteristics**

*Ab initio* simulation of XANES, XMCD, XES, XRS, RXD, SRXRD

Free open source : www/neel.cnrs.fr/fdmnes Supposed to be user friendly (Nearly) fully symmetrized

Fully relativistic (with spin-orbit)

Cluster approach

Two techniques to solve Schrödinger (or Dirac) equation : Multiple Scattering Theory Finite Difference Method  $\rightarrow$  Full potential  $\rightarrow$  more precise but more time consuming

Self-consistent (in MST)

DFT with LSDA+U

 $\rightarrow$  K edges and L<sub>23</sub> edges of heavy elements

TD-DFT  $\rightarrow$  L<sub>23</sub> edges of *3d* elements or M<sub>45</sub> and O<sub>45</sub> of heavy elements

#### **About the cluster approach**

The material can be periodic or not

The absorbing atom is « excited »  $\rightarrow$  3D periodicity brocken

… sometimes negligible effect

But the signal keeps the symmetry of « wave + material ( + field…) »

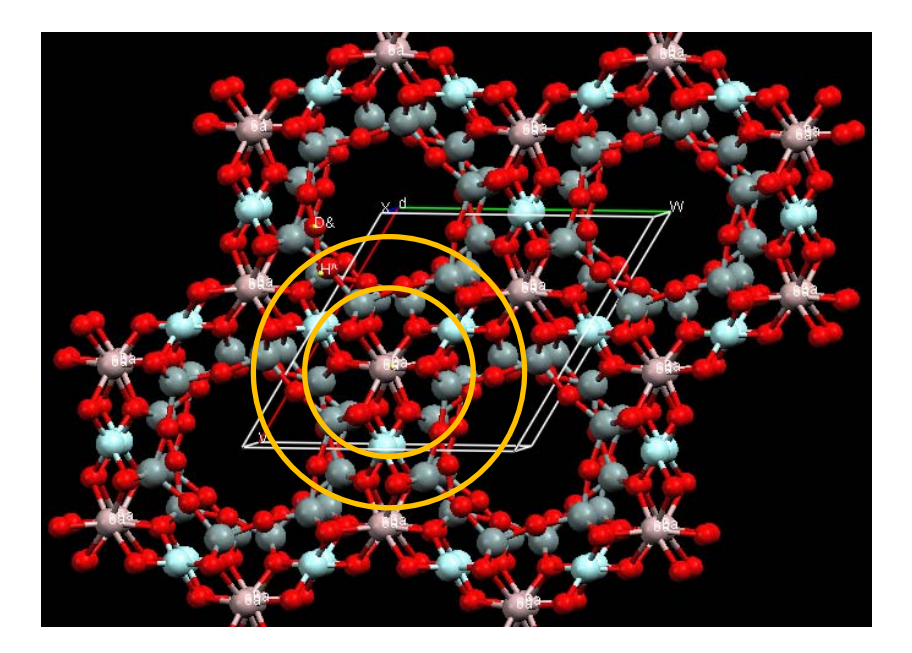

Define a cluster radius around the absorbing atom : … 5, 6, 7… Å

#### **Running fdmnes on parallel Linux computers**

Download the executable parrallel version or Compile and link the fortran fdmnes routines Need Lapack and MUMPS Library

To use 16 processors in parallel:

*mpirun -np 16 fdmnes*

To use the 2 parallelisms:

*mpirun -np 16 -x HOST\_NUM\_FOR\_MUMPS=2 fdmnes*

16 processors are used, 8 energies will be calculated in parallel For each of them, 2 processors run the MUMPS library

### Manual\_Eng.pdf or Manuel.pdf : User's guide

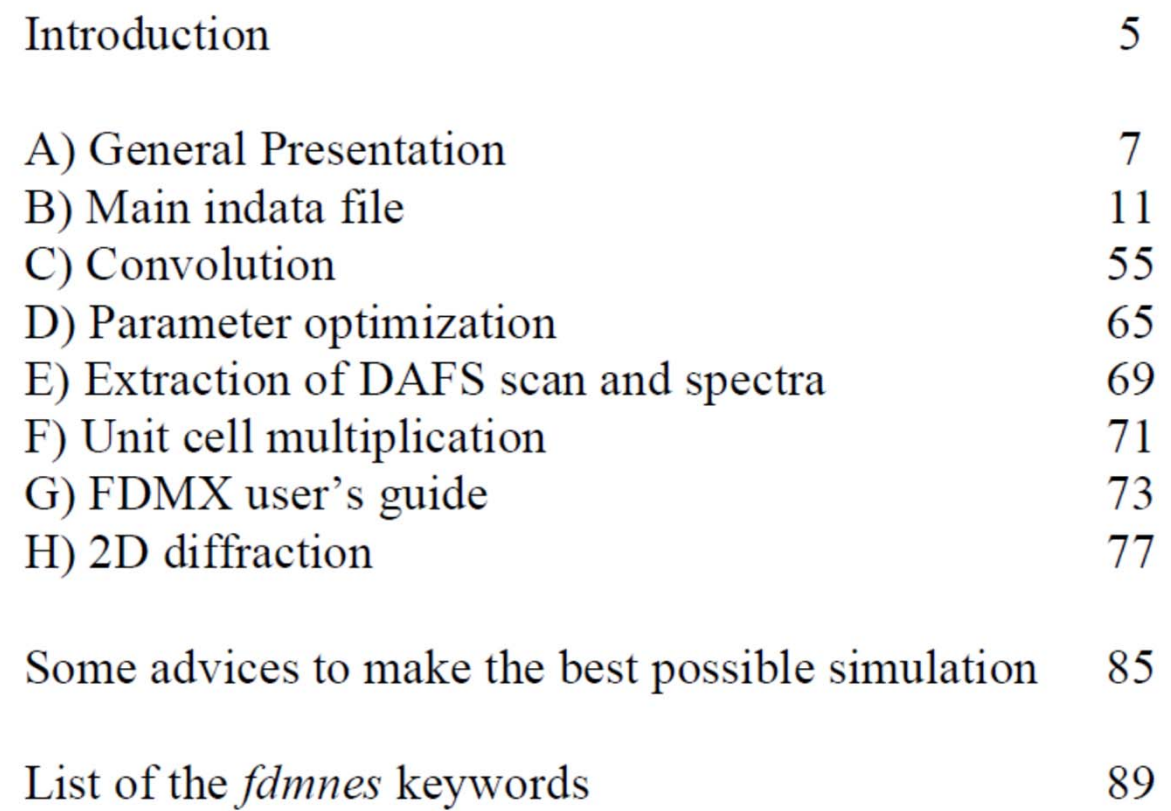

#### At the end:

## List of fdmnes keywords

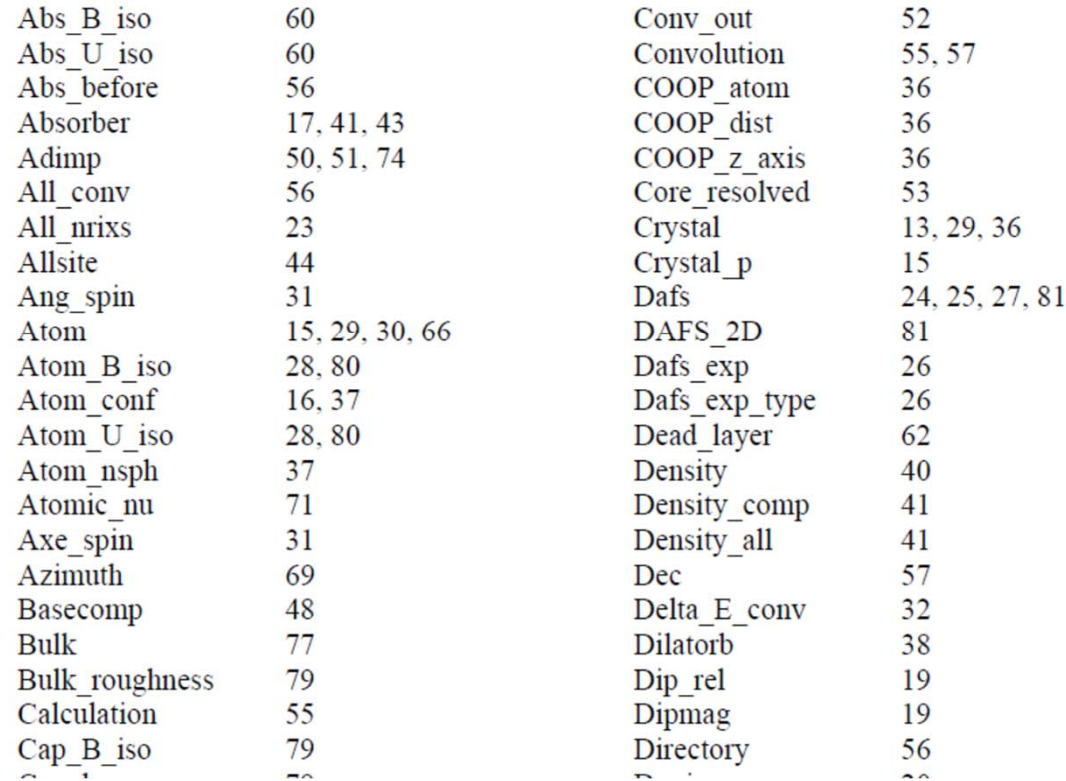

#### Some advices to make the best possible simulation

The purpose of this little section is to help the user of this code to obtain the best possible simulation, taking into account the limitations of the program.

#### 1) DFT

FDMNES is a DFT program with a TDDFT extension. DFT is a ground state theory. It is thus in principal false to calculate the exciting states, the ones probed by x-ray absorption spectroscopies ...

But we do it anyway. Indeed, at least for the K-edges of all elements and the  $L_2$  and  $L_3$  edges of heavy elements (that is from, say,  $Z = 31$ ), and with some tried and tested options, it is possible to obtain very satisfactory agreement. This leads to the following setting :

#### $\rightarrow$  The simulation of K (or L<sub>1</sub>) edge of all elements or L<sub>2</sub> or L<sub>3</sub> edges of heavy elements must give a convenient result

By convenient, one means that most features of the data must be reproduced when the atomic structure is known. They must be reproduced in intensity at typically less than 10% and in position at less than some eV. Often the agreement can be even better.

We can anyway also calculate the other edges. For example  $L_{23}$  edges of the first half of the  $3d$ elements is improved by the use of the theory (and keyword) "TDDFT", especially for the ratio L<sub>2</sub>/L<sub>3</sub>. One nevertheless must not expect a reproduction of the excitonic states which gives the so-called "multiplet" features often observed for example in oxides.

We can also get interesting results playing with screening parameters and option of selfconsistency for the heavier elements.

#### 2) First calculation

For the first calculation of a new material, one must always start with the most simple indata file, that is:

- 1) Keep all the *fdmnes* default options and so describing only the atomic structure, the energy range and terminating with a "Convolution"
- 2) Make the calculation with a small radius ("Radius" = 3, for example)
- 3) Use the multiple scattering theory (keyword "Green")
- 4) No self-consistent calculation

### *Input and output files*

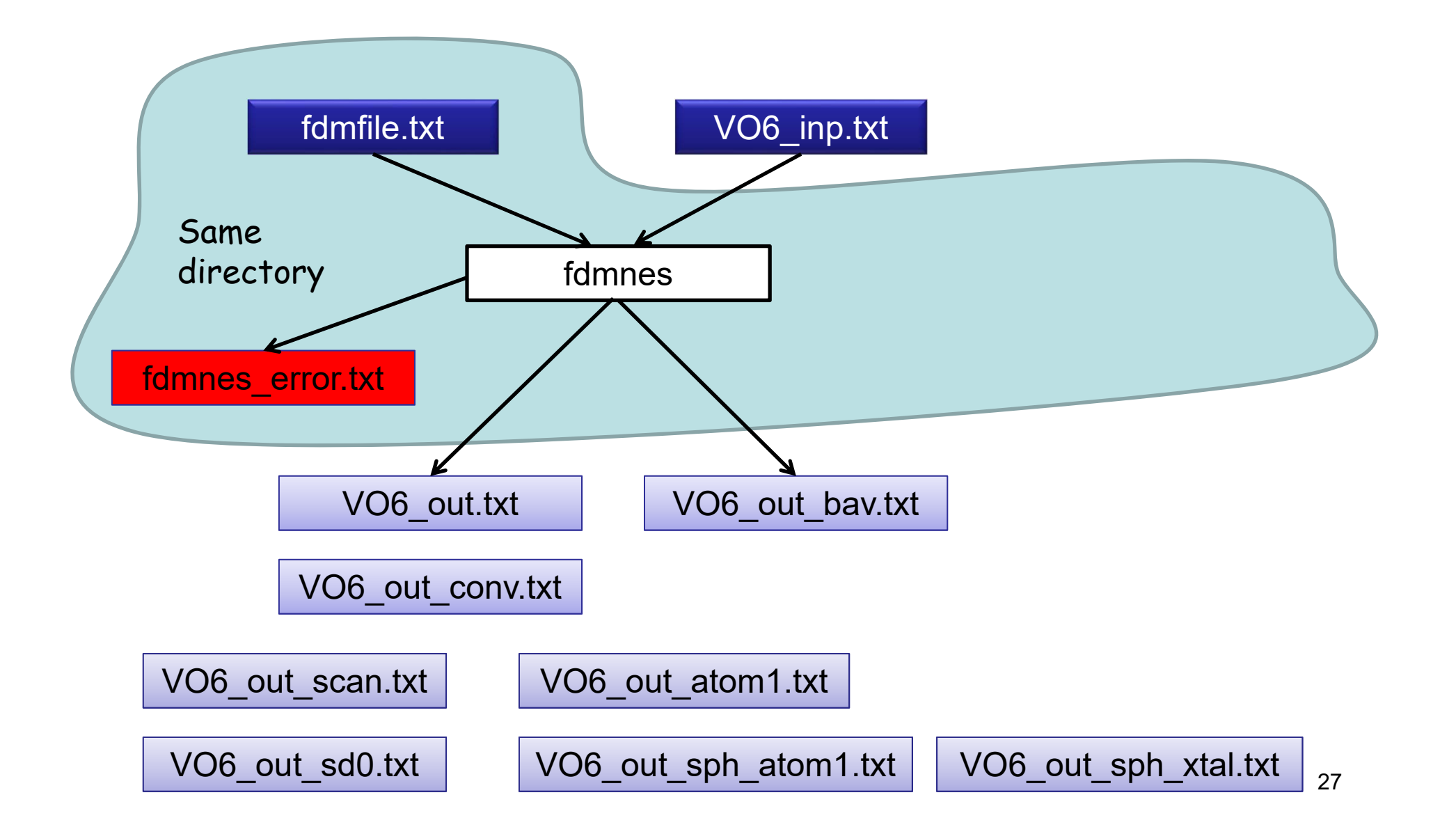

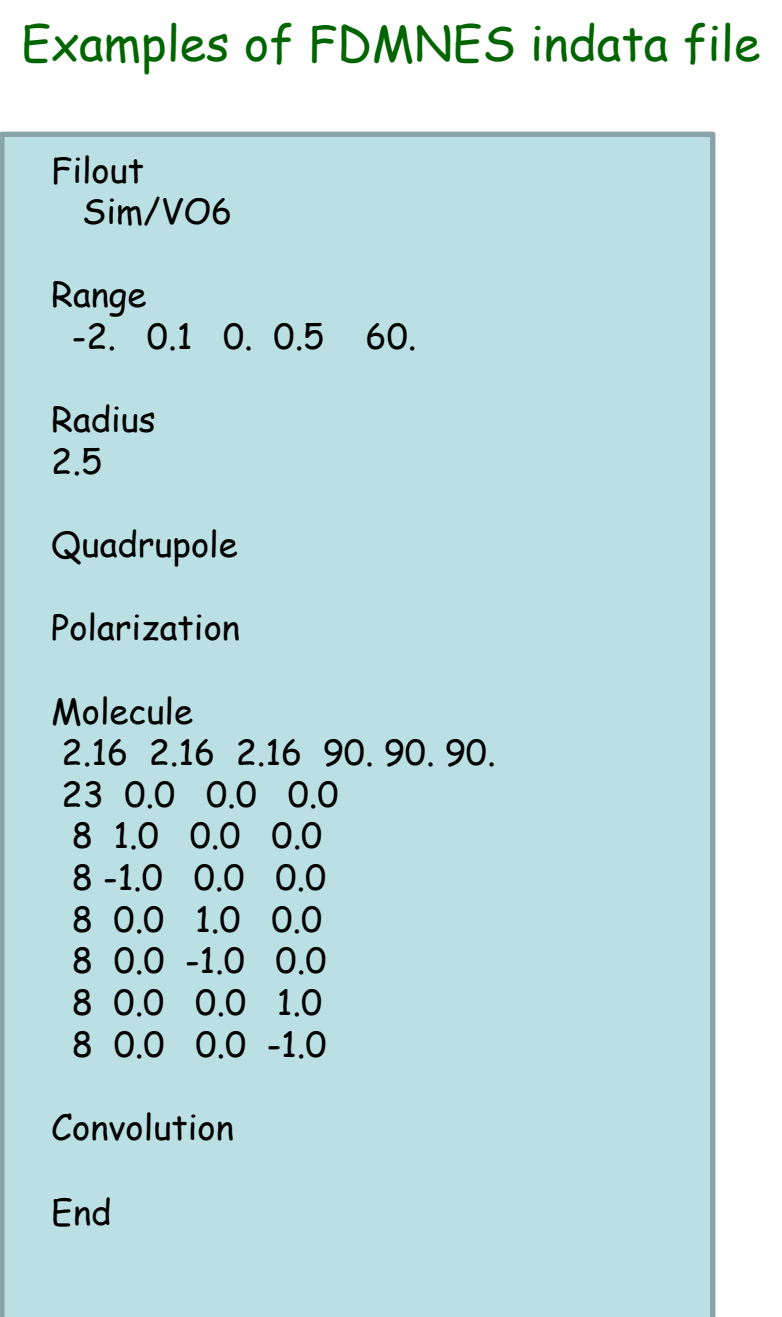

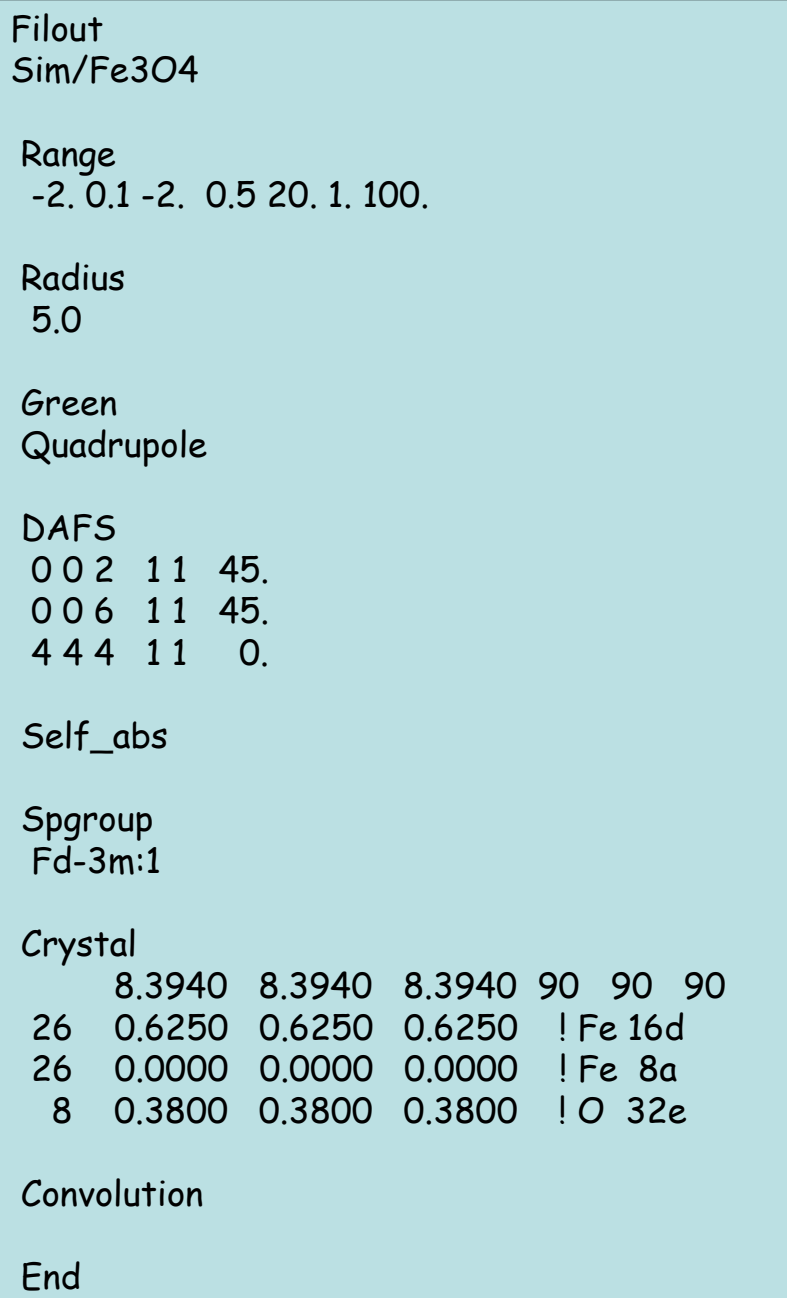

#### Examples of FDMNES indata file  $\sqrt{\frac{1}{10}}$  Filout

Filout Sim/VO6 Range -2. 0.1 0. 0.5 60. Radius 2.5 Quadrupole Polarization Molecule2.16 2.16 2.16 90. 90. 90. 23 0.0 0.0 0.0 8 1.0 0.0 0.0 8 -1.0 0.0 0.0 8 0.0 1.0 0.0 8 0.0 -1.0 0.0 8 0.0 0.0 1.0 8 0.0 0.0 -1.0 Convolution

End

## Sim/Fe3O4

Range -2. 0.1 -2. 0.5 20. 1. 100.

Radius 5.0

Green Quadrupole

DAFS0 0 2 1 1 4 5. 0 0 6 1 1 4 5. 4 4 4 1 1 0.

Cif file Sim/in/Fe3O4.cif

Convolution

End